## **Los ejes cartesianos. Un punto en el plano**

El término cartesiano es en honor a su creador, René Descartes (1596-1650), célebre filósofo y matemático francés que quiso fundamentar su pensamiento filosófico en la necesidad de tomar un "punto de partida" sobre el que edificar todo el conocimiento.

Como creador de la **geometría analítica**, también comienza tomando un "punto de partida": el **sistema de referencia** cartesiano, para poder representar la geometría plana tomando como referencia dos rectas perpendiculares entre sí (**ejes cartesianos ortogonales**), que se cortan en un punto denominado "**origen de coordenadas**", ideando las denominadas coordenadas cartesianas.

Se llama **sistema cartesiano** a un sistema de referencias respecto a dos ejes perpendiculares entre sí que se cortan en un punto llamado **origen de las coordenadas**.

En el plano, las coordenadas cartesianas (o rectangulares) x e y se denominan abscisa (eje horizontal) y ordenada (eje vertical), respectivamente.

De esta forma, un sistema cartesiano se representa:

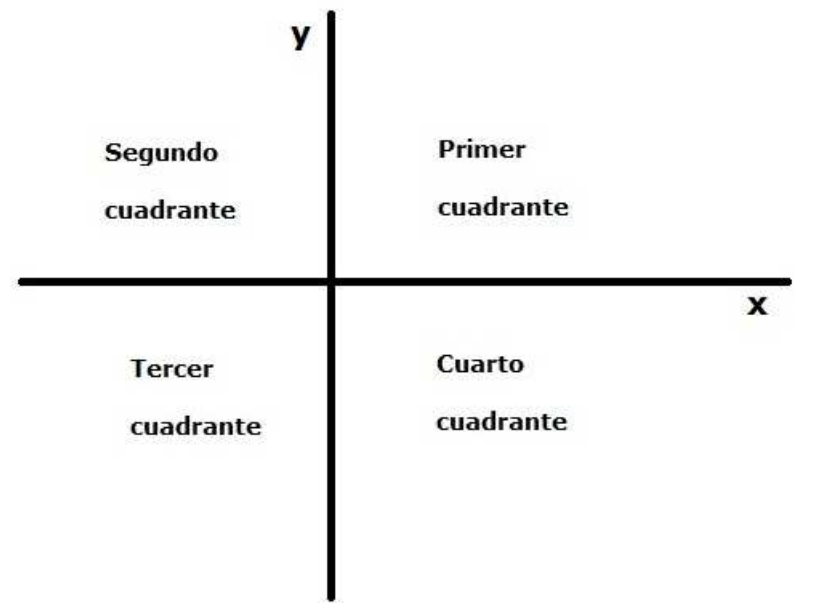

Matemáticamente, un punto se representa mediante el simbolismo: (x,y). Ejemplos:  $(0,0)$ ,  $(2,3)$ ,  $(-3,1)$ ,  $(-1,5,-2,5)$ … Vamos a representar esos puntos:

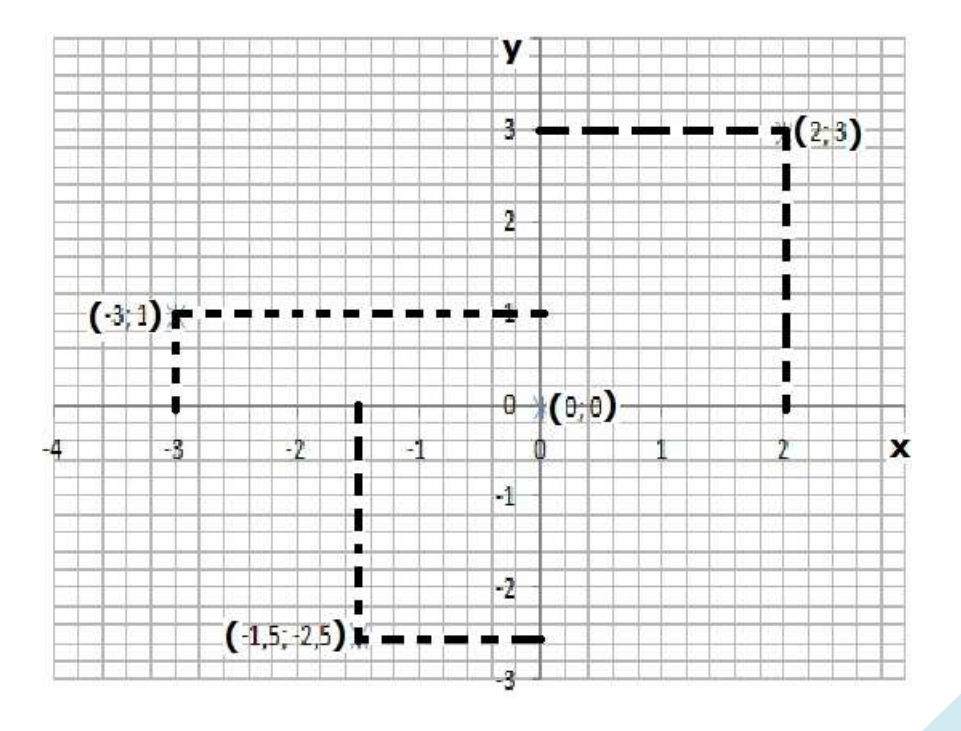

# **Tablas y gráficas**

En muchas ocasiones tendremos conjuntos de datos que nos vengan dados de diferentes formas: expresión verbal, una fórmula o ecuación,... En cualquier caso el disponer de dichos datos en una tabla nos facilitará su interpretación y su representación gráfica.

Veamos los pasos a seguir para construir una tabla de doble entrada cuando los datos nos vienen dados de forma verbal o mediante una ecuación.

Supongamos el siguiente ejemplo: un pastelito cuesta  $0,5 \in \mathbb{R}$  2 cuesta  $1 \in \mathbb{R}$ , 3 cuesta  $1,5 \in \mathbb{R}$ .

Podemos crear una tabla con los valores del número de pastelitos y su coste:

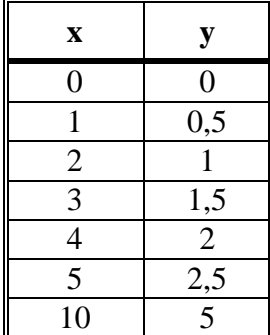

La representa de esta sería de la forma:

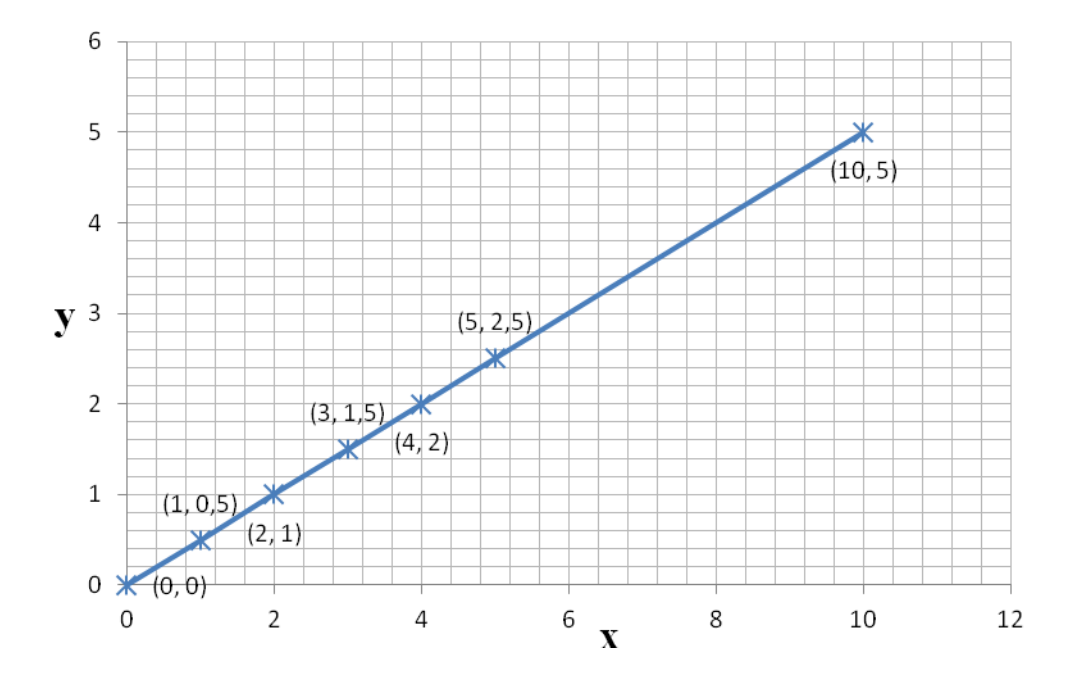

### **Representar rectas utilizando Excel**

Una vez abierto el libro en Excel (así se llama el área de trabajo en este) se toman dos columnas, en una (izquierda) se colocan los valores de x (para cada punto) y en la otra (derecha) se colocan los valores de y de esos mismos puntos:

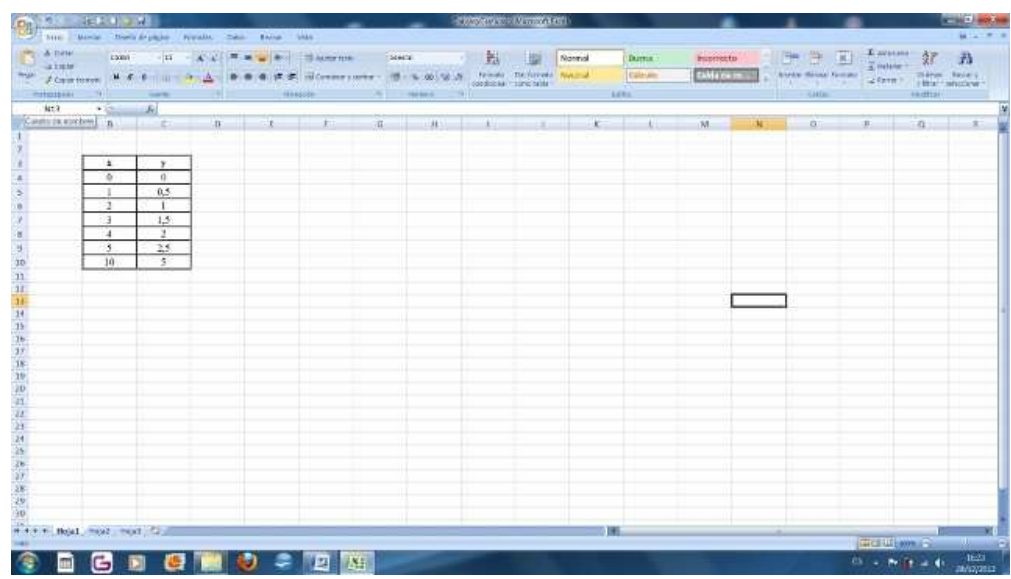

Se hace un bloque tomando todas las casillas de ambas columnas:

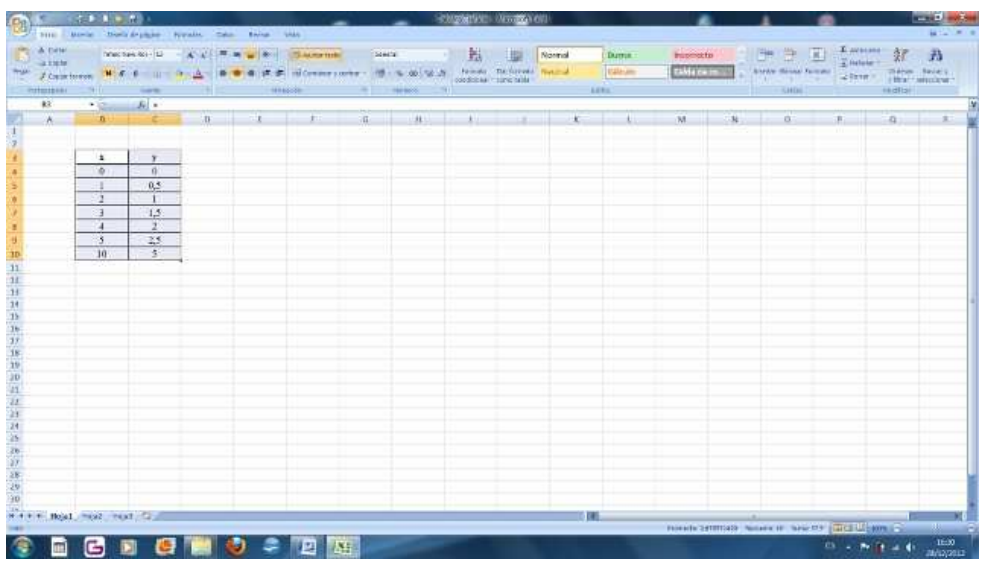

Se pincha en el menú horizontal (arriba del todo) en **insertar**, después se hace en **gráficos** tipo **dispersión**. Nos aparece un primer gráfico muy simple:

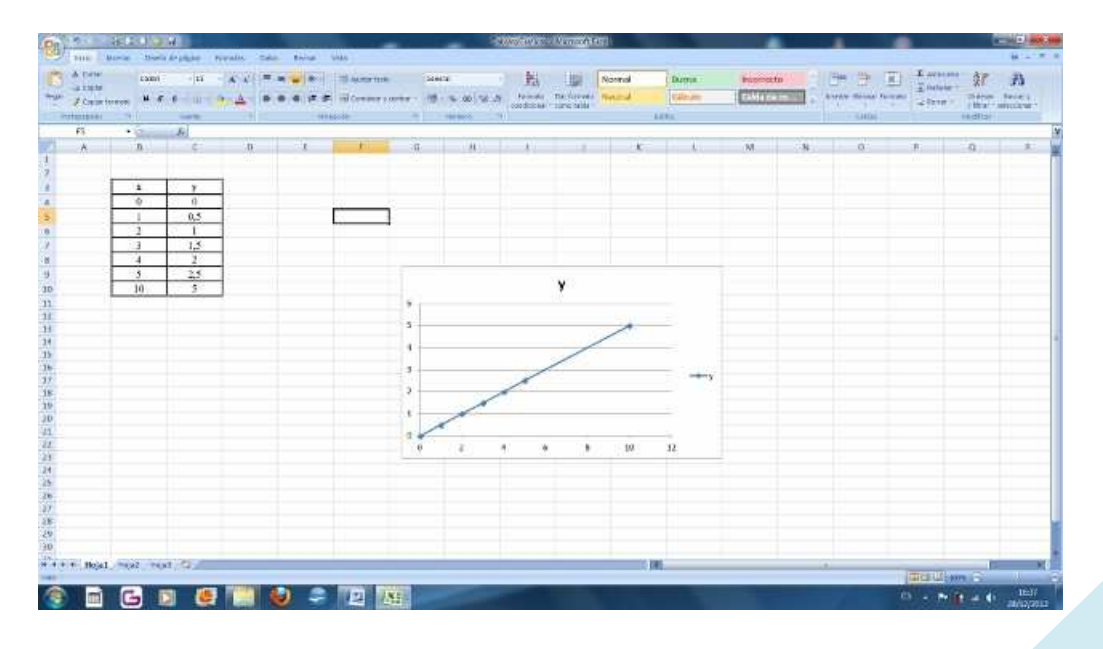

Este lo vamos transformando, quitando la leyenda (izquierda del gráfico) y el título (arriba del gráfico), aunque este podemos cambiarlo por algo que identifique nuestro gráfico. Y lo más importante es que vamos introduciendo todo aquello que mejora la visión de nuestro gráfico: ejes secundarios, colocamos **x** en el eje de abscisas e **y** en el de ordenada, aparecen los valores de cada punto…

### **Gráfica de una recta que pasa por 2 puntos**

Una vez que tenemos la gráfica de una recta, el siguiente paso es determinar la ecuación de esta. Para ello tenemos que saber en primer lugar como es la ecuación de la recta:

$$
y = a \cdot x + b
$$

Donde  $x \in y$  son los valores de cada punto,  $a \in s$  la **pendiente de la recta** y **b** es la **ordenada en el origen**.

Si se conocen 2 valores de los infinitos puntos que forman una recta, podemos determinar esta. Por ejemplo, tomemos el primero (0,0) y el último valor (10,5) de la recta que construimos anteriormente. Sustituimos dichos valores en la ecuación anterior:

$$
0 = a \cdot 0 + b \implies b = 0
$$
  
5 = a \cdot 10 + b \implies 10a = 5 \implies a = \frac{5}{10} = \frac{1}{2}

De esta forma obtenemos la ecuación de la recta:  $y = \frac{1}{3} \cdot x$ 

Esta ecuación se tiene que cumplir en todos los puntos de la tabla anterior, y nos tiene que servir para obtener cualquier otro.

#### **Ecuación a partir de la gráfica**

Hemos visto que a través de 2 puntos se puede obtener la ecuación de una recta. Sin embargo lo más apropiado es utilizar todos. Para ello vamos a definir totalmente los conceptos de pendiente y ordenada en el origen.

Esta última se puede obtener dando a x el valor de cero:  $y_0 = a \cdot 0 + b \implies b = y_0$ .

**b** es el valor que toma la y cuando  $x = 0$ , es decir, es el valor del corte de la recta con el eje y. Por otra parte, la pendiente se obtiene tomando 2 puntos, el  $(x_0, y_0)$  y el  $(x, y)$ , lo más alejados posibles entre sí, a través de la fórmula:

$$
a=\frac{y-y_0}{x-x_0}
$$